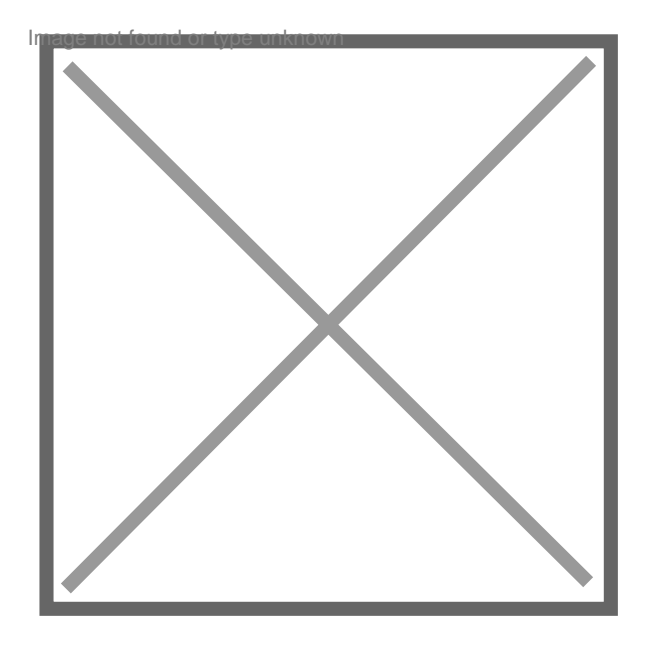

## **Comment effacer les informations du stic ?**

Par **Mehmet**, le **18/01/2009** à **12:31**

Bonjour a tous,

J'ai fait une garde à vue il y a presque 2 ans justifiée car j'étais impliquée d'une certaine manière car je suis monté dans un véhicule volé.

J'ai un casier vierge et c'est pour cela qu'on m'a relaxé et donc je n'ai eu aucune poursuite fort heureusement ce qui fait que mon casier judiciaire est vierge.

Je voudrais savoir si je pourrais obtenir l'effacement de ces informations dans les fichier STIC (vu que j'ai été relaxé)car je souhaite passer des concours pour entrer dans le Fisc a la fin de mes études et avec ces informations les RG ne me laisseront jamais y accéder.

Merci d'avance de votre aide.

## Par **Tisuisse**, le **18/01/2009** à **13:23**

Bonjour,

Pour les concours de la fonction publique, seul le casier judiciaire vous sera demandé, volet 3 il me semble, et rien d'autre. Donc, à mon avis, pas d'inquiétude.

Par **Mehmet**, le **18/01/2009** à **13:30**

Merci de votre réponse.

J'ai entendu que les RG font une enquête pour tous les concours de la fonction publique (police, etc) et donc je pense que ce fichier est consulté a chaque fois.

Merci

Par **laama**, le **26/02/2011** à **12:11**

bjr

j'ai presque le mm cas que vous et j'aimerai savoir comment vous avez fait ,? codialement